# YAX: Yet Another Cross Referencer

Name: Xuheng Li(UNI: xl2784)

December 22, 2021

## 1 Introduction

A cross referencing tool, or commonly known as cross referencer, is a software that indexes source code and provides information for symbols and definitions on a given code base such that the user can find where a symbol is defined or used in that code base. The cross referencer, such as Cscope [\[1\]](#page-4-0), is widely used in software development and integrated into IDEs and editors like vscode or vim. Since parsing the symbols on a single source code file is usually independent from the rest of the files for the given code base, the procedure of building the database can be paralleled. Therefore, I implemented YAX: Yet Another Cross Referencer, a parallelized version of Cscope written in Haskell. Given the time constraint, YAX will only work on preprocessed C99 [\[3\]](#page-4-1) source code. Other languages, including various C extensions, such as GNU C extension or LLVM C extension, are not supported.

Alex [\[5\]](#page-4-2) and Happy [\[6\]](#page-4-3) are the Haskell counterpart for Lex and YACC [\[4\]](#page-4-4) for C, respectively. They can be used together to parse source code into the Abstract Syntax Tree(AST) and in turn used by YAX to build the cross reference database. However, writing Alex and Happy compatible parsing rules is time consuming and off the topic of this lecture. Therefore, I use an existing Haskell module, language-c [\[2\]](#page-4-5) that leverages Alex and Happy, to translate the C source code into ASTs. YAX can then analyze the ASTs and extract symbols together with necessary information, including the location of the symbol and how the symbol used, to the database.

### 2 Design and Implementation

YAX takes a source code or a directory of source code tree as the input, parses the source code by language-c into the AST, traverses the AST to extract symbols, together with how the symbol is used, the file, column and row where the symbol is located, and finally adds them to the database. Not all of the symbols will be added to the database. For example, local variables are always considered as temporary variables only visible to a certain scope and thus is less meaningful to be indexed.

#### 2.1 Parsing

language-c parses each source code file into an AST. The full definition of the C AST is pages long and thus is not included in this report but can be found in [\[3\]](#page-4-1). I present an example of a simple C source code shown in Figure [1](#page-1-0) and its AST shown in Figure [2.](#page-1-1) Each box in Figure [2](#page-1-1) is a node of the AST and each node is tagged with its location information in the source code. For example, the Decl: g0 box which is the left child of Root has the location information ("example.c", 1, 5), which means the symbol  $g0$  is defined in the first row, fifth column of file example.c. Underscored symbols in Figure [1](#page-1-0) and shadowed boxes in Figure [2](#page-1-1) represent the symbol added to the database, while others are omitted.

More specifically, only the following symbols will be added to the database and indexed:

• declaration of global variables,

```
1 // example.c<br>2 int g0 = 0;
      int g0 = 0;
 3 struct st1 { int f1; long f2; };
 4 void \frac{\text{func3}}{\text{int }j}, k, i;
 5 int j, k, i;<br>6 j = g2;
              j = g2;rac{7}{8} rac{\text{lb1}}{ }:
 8 i = \frac{st2 - 51}{s};<br>9 if (cond1)
\begin{array}{ccc} 9 & \text{if } (\underline{\text{cond1}}) \\ 10 & \text{if } = \underline{\mathbf{g}} \end{array}j = g0;\frac{\text{func2}(\text{foo}, 2, \text{arg})}{12};
12 }
                                                                                                                         Root
                                                                                               Decl: g0 | Decl: struct st1
                                                                                                Decl: f1 Decl: f2
                                                                                                                                  Fun: func3
                                                                                                                           Decl: arg Compound
                                                                                                  Decl: i, j, k Statement
                                                                                                          Assign Label: Ibl
                                                                                                 Var: j Var: g2 Statement
                                                                                                           Assign
                                                                                          Var: i Member
                                                                                         Struct: st2
                                                                                                                        If
                                                                                                             Condition: cond1 | Statement
                                                                                                                          Assign
                                                                                              Var: j Var: g0
                                                                                                                                     Call: func2
                                                                                                                    Var: foo Var: arg Lit: 2
```
<span id="page-1-0"></span>Figure 1: Example of C source code.

<span id="page-1-1"></span>Figure 2: AST of the example of C source code.

- $\bullet$  reference of global variables, either in the global scope or the local scope,
- definition of global composite data types such as struct,
- declaration of and reference to members of global composite data types,
- declaration of functions,
- labels.

Key words, local variables as well as components of other C extensions are omitted. Together with the location, a tag of how the symbol is used is also saved. YAX defines four types of symbol usage: variable or function declaration, function call, label and regular reference. Regular reference means the symbol is used in the way other than the first three. Since a function in C can also be used as a pointer variable, not all references to a function name is considered as a function call but only when the function is explicitly called by the C function call syntax. Calling a function pointer is usually determined at runtime and therefore is not considered as a function call, even if the name of the function pointer is the same as the function.

The information of a symbol is saved in a tuple of (file::String, column::String, row:: String, entryType::EntryType) where EntryType is a defined Haskell data type of how the symbol is used as introduced above. Then the tuple is saved to a map of which the key is the name of the symbol. Since a symbol usually appears more than once in a code base, the value is a list of tuples. The map uses the strict map module as opposed to the lazy map because for a cross referencer, the database should only be queried after it is fully build-up and the strict map has better performance than the lazy map.

#### 2.2 Local Variables

A cross referencer generally does not index a local variable to avoid excess temporary variables flushing the database. To address this problem, YAX traverses the AST with two databases - a global database stores information that will be merged to the final result and a local database stores local variables visible to the current scope. More specifically, for a C program, the scope for a local variable is a compound and if a local variable has the same name of a global variable, the local variable shadows the global one. Therefore when parsing a compound, YAX takes the local database from its parent as an argument. When a local variable declaration is found, the variable is added to the local database and if a symbol is used in the following code and that symbol is in the local database, it will not be added to the global database. After a compound is parsed and returns to its parent compound, which means the life cycle for local variables in the compound is terminated, the local database is discarded and the parent can still keep its own local database unchanged.

```
\frac{1}{2} void func (void) {
\begin{array}{cc} 2 & \text{int } \text{i} \ 3 & \text{int } \text{k} \end{array}{int k; \underline{\text{func2}}(\underline{\text{g}},i,\underline{j},k); }
4 func2(g,i,j,k);5 }
```
<span id="page-2-0"></span>Figure 3: Example of local variables indexing.

Figure [3](#page-2-0) shows an example of how symbols are indexed when local variables are involved. Underlined symbols are added to the database. In line 3, the function call to func2 is indexed, together with variable  $g$  and  $j$ . i is declared as a local variable in the scope of the function and k is in the scope of the compound in line 3, so they will not be indexed. Similarly in line 4, func2, g and j is indexed but since k is no longer a local variable here, it will also be indexed.

#### 2.3 Parallelism

Potentially, YAX can be paralleled in two manners: (1) parse an AST in parallel or (2) parse an AST sequentially and process multiple files in parallel to scale to a large code base. The first one is less practical because regardless the size of a target project, a single source code file should always have a reasonable size. The overhead introduced by parsing an AST in parallel can swamp the performance gained from parallelism.

Therefore YAX chooses to use a single thread to parse an AST and launches multiple threads when working on a large code base. Currently, YAX uses one spark for each AST. YAX takes the root directory of the source code as the input, recursively reads source code into a list of ByteString, one file per element and map the parsing function to each element in the list in parallel. The reading and mapping procedure are connected via a pseq function so all data are enforced to be read into the memory before the paralleled part running. The parsing function returns the reference database as a map and thus the main thread gets a list of maps when all source code are parsed. Then YAX unions the maps in the list to build the final result. When there is a key conflict when union-ing the map, i.e. a symbol appears in different files, the values, which is a list of symbol information, are concatenated to each other. Since the location of a symbol in the database, as well as the order of the information of the symbol do not affect the result of querying the database, the returned map is an monoid and therefore can also be unioned in parallel. However, based on my experiment, parallel fold and union the list of maps has minimal impact on the performance.

Various parallelism schema is tested to reach the best performance of YAX, including dynamically chunking, statically chunking and lazy stream with parBuffer. But the experiment shows different parallelism schema has barely no impact on the performance. Therefore a simple but more scalable parList rpar is used.

## 3 Performance Evaluation

Since YAX can only work on preprocessed C source code, to evaluate the performance of YAX and its parallelism implementation, I ran YAX on a synthesized code based. The code are randomly generated through a Python script outputting various C component, including global variable declaration, composite data type definition, function definition and different C statements such as assign, condition, function call, etc. The size of each file is also randomized so different sparks may have different workload. The synthesized code based has 16K C files and a total of 13M LOC.

To better demonstrate the performance for YAX on the real world project, the distribution of the size of files in the synthesized code based mimics the Linux kernel source code tree.

I ran YAX on a HP ML350 workstation, with a 10-core Intel Xeon 2640v4 CPU at 2.40GHz, hyperthreading off, 64GB of RAM and 1TB SSD. The performance is measured by the time from YAX reading the source code into the memory until the database being build, not including the time for querying the database.

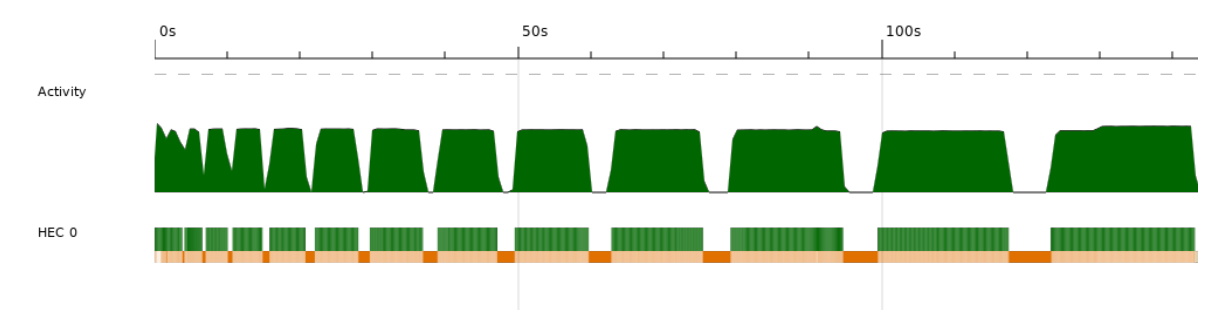

<span id="page-3-0"></span>Figure 4: Threadscope of single threaded YAX.

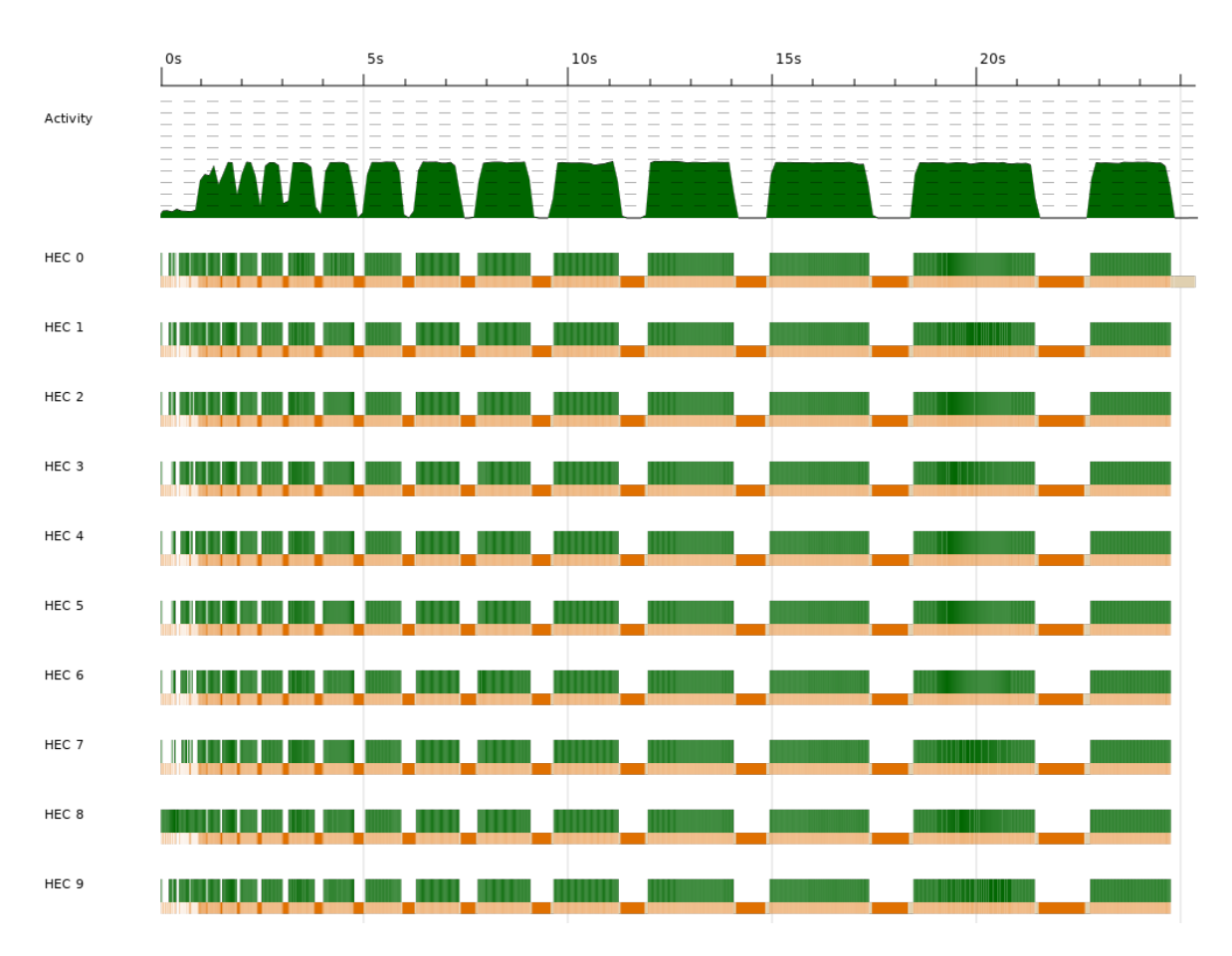

<span id="page-3-1"></span>Figure 5: Threadscope of 10 threads YAX.

Figure [4](#page-3-0) and Figure [5](#page-3-1) show the Threadscope information of single threaded YAX and YAX with 10 paralleled threads, respectively. Figure [5](#page-3-1) indicates the workload is evenly distributed into all 10 threads Evenly.

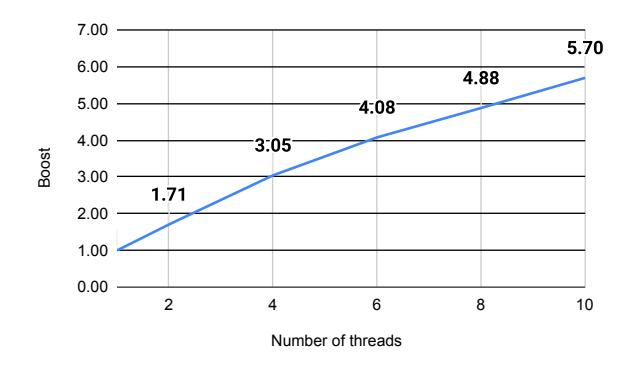

<span id="page-4-6"></span>Figure 6: Performance boost for parallel YAX.

In an earlier version of YAX, the I/O action of reading source code into the memory is not enforced by the pseq and the paralleled performance is hit by the I/O when evaluating the input list. When pseq is used and all I/O are enforced to be done before the parallel evaluation, YAX gains a slightly performance improvement especially when more threads are used. Figure [6](#page-4-6) shows the performance boost for parallel YAX from 2 threads to 10 threads with the baseline of sequential YAX. 2-threads is 1.71 times faster and 10-threads has a multiplier of 5.70. One of the major overhead for YAX is the Garbage Collection. Because YAX has to read all source code into a list and chunk that list for parallel evalua-

tion, lots of memory will used to hold the entire code base and makes GC expensive. The Threadscope figure shows almost 50% of time is used for doing GC.

# References

- <span id="page-4-0"></span>[1] Cscope Home Page. 2012. URL: <http://cscope.sourceforge.net/>.
- <span id="page-4-5"></span>[2] Joe Hermaszewski. language-c: Analysis and generation of C code. 2020. URL: [https://hackage.](https://hackage.haskell.org/package/language-c-0.9.0.1) [haskell.org/package/language-c-0.9.0.1](https://hackage.haskell.org/package/language-c-0.9.0.1).
- <span id="page-4-1"></span>[3] ISO. ISO C Standard 1999. Tech. rep. 1999. url: [http://www.open-std.org/jtc1/sc22/wg14/](http://www.open-std.org/jtc1/sc22/wg14/www/docs/n1124.pdf) [www/docs/n1124.pdf](http://www.open-std.org/jtc1/sc22/wg14/www/docs/n1124.pdf).
- <span id="page-4-4"></span>[4] John R Levine et al. Lex & yacc. " O'Reilly Media, Inc.", 1992.
- <span id="page-4-2"></span>[5] Simon Marlow. Alex: A lexical analyser generator for Haskell. url: [https://www.haskell.org/](https://www.haskell.org/alex/) [alex/](https://www.haskell.org/alex/).
- <span id="page-4-3"></span>[6] Simon Marlow. Happy: The Parser Generator for Haskell. url: [https://www.haskell.org/](https://www.haskell.org/happy/) [happy/](https://www.haskell.org/happy/).

# Appendix: List of Haskell Source Code of YAX

app/Main.hs

```
1 module Main where
2 import ParseAST
 3
4 import Language.C
5 import Language.C.System.GCC
6
7 import System.Environment
8 import System.Directory
9 import System.Exit
10 import qualified Data.Map.Strict as Map
11
12 import Control.Monad
13 import System. FilePath
14 import System.Posix.Files
15
16 import Control.Parallel
17 import Control.Parallel.Strategies
18
19 usage :: IO ()
20 usage = do
21 prog <- getProgName
22 die $ "Usage: " ++ prog ++ " <filename>|<directory> -p|-s"
23
24 -- Borrowed from https://stackoverflow.com/a/23822913
25 traverseDir :: FilePath -> (FilePath -> Bool) -> IO [FilePath]
26 traverseDir top exclude = do
27 ds <- getDirectoryContents top
28 paths \leq forM (filter (not.exclude) ds) \land \land d -> do
29 let path = top \langle \rangle d
30 s <- getFileStatus path
31 if isDirectory s
32 then traverseDir path exclude
33 else return [path]
34 return (concat paths)
35
36 filesToStreamList :: [FilePath] -> IO [(InputStream, FilePath)]
37 filesToStreamList fs = sequence $ map (\f -> do
38 s and the set of the set of the set of the set of the set of the set of the set of the set of the set of the set of the set of the set of the set of the set of the set of the set of the set of the set of the set of the 
39 return (s, f)40 \text{ fs}41
42 -- Credit: https://stackoverflow.com/questions/19117922/parallel-folding-in-haskell/19119503
43 pfold :: (a \to a \to a) \to [a] \to a44 pfold [x] = x45 pfold mappend' xs = (ys `par` zs) `pseq` (ys `mappend' zs) where
46 len = length xs
47 (ys', zs') = splitAt (len `div` 2) xs
48 ys = pfold mappend' ys'
```

```
49 zs = pfold mappend' zs'
50
51 doHandleStream :: (InputStream, FilePath) -> IdDB
52 doHandleStream (s, f) = case parseC s $ initPos f of
53 Right tu -> case tu of
54 CTranslUnit l _ -> parseTranslUnit Map.empty l
55 Left _ -> Map.singleton "" [dummyEntry]
56 handleStreams :: [(InputStream, FilePath)] -> IdDB
57 handleStreams ss = foldl (Map.unionWith unionResult) Map.empty $
58 map doHandleStream ss
59 parHandleStreams :: [(InputStream, FilePath)] -> IdDB
60 parHandleStreams ss =
61 pfold (Map.unionWith unionResult) $
62 withStrategy (parList rpar) . map doHandleStream $ ss
63 unionResult :: [IdEntry] -> [IdEntry] -> [IdEntry]
64 unionResult new old = new ++ old
65
66 -- Simple query interface for the database
67 loopQuery :: IdDB -> IO ()
68 loopQuery db = do
69 putStrLn "Search symbol:"
70 sym <- getLine
71 print $ Map.lookup sym db
72 loopQuery db
73
74 main :: IO ()
75 main = do
76 args <- getArgs
77 case args of
78 [f, c] \rightarrow handleFileDir f c
79 - - usage
80 where
81 handleFileDir f c = do
82 isF <- doesFileExist f
83 if isF then readWithPrep f
84 else handleDir f c
85 handleDir f c = do
86 isD <- doesDirectoryExist f
87 if isD then do
88 files <- traverseDir f excludeDot
89 contents <- pseq () (filesToStreamList files)
90 case c of
91 " - S" - >92 loopQuery $ handleStreams contents
93 " -p" ->
94 loopQuery $ parHandleStreams contents
_{95} \qquad \qquad -\ge usage
96 else die $ ("File does not exists: " ++) $ show f
97 excludeDot "." = True
98 excludeDot ".." = True
99 excludeDot _ = False
```

```
src/ParseAST.hs
```

```
1 module ParseAST where
 2
 3 import qualified Data.Map.Strict as Map
 4 import Language.C
 5 import Language.C.System.GCC
 6
 7
 8 data EntryType = IdDecl | IdRef | IdCall | IdLabel | IdLocal deriving (Eq, Show)
9 -- Not meaningful, just in case of sorting for searching
10 instance Ord EntryType where
11 IdLocal compare \qquad = EQ
12 \qquad \qquad \qquad \qquad \qquad \qquad \qquad \qquad \qquad \qquad \qquad \qquad \qquad \qquad \qquad \qquad \qquad \qquad \qquad \qquad \qquad \qquad \qquad \qquad \qquad \qquad \qquad \qquad \qquad \qquad \qquad \qquad \qquad \qquad \qquad \qquad \qquad 
13 IdDecl `compare` \angle = LT
_{14} IdRef `compare` IdDecl = GT
15 IdRef \degree compare \degree = LT
16 IdCall `compare` IdLabel = LT
17 IdCall `compare` \angle = GT
18 IdLabel `compare` _ = GT
19
_{20} -- | IdEntryVal stores the information about a symbol:
21 -- (file, row, column, type)
22 type IdEntryVal = (String, Int, Int, EntryType)
23 -- | (ident, key)
24 -- type IdEntry = (String, IdEntryVal)
25 -- type IdDB = [IdEntry]
26
27 type IdEntry = IdEntryVal
28 type IdDB = Map. Map String [IdEntry]
29
30 -- dummy entry for local symbols to avoid unnecessary GC
31 dummyEntry :: IdEntry
32 dummyEntry = ("", 0, 0, 1dLocal)33
34 identToEntry :: Ident -> EntryType -> IdEntry
35 identToEntry ident entry_type =
36 let id_file = case fileOfNode ident of
37 Nothing -> ""
38 Just p \rightarrow p in
39 let id_pos = posOfNode $ nodeInfo ident in
40 let id_row = posRow $ id_pos in
41 let id_col = posColumn $ id_pos in
42 (id_file, id_row, id_col, entry_type)
43
44 - Just use linear search as the size of the local list should be handy
45 inLocalList :: IdDB -> String -> Bool
46 -- "true" and "false" are excluded since they are widely used as keywords
47 inLocalList _ "true" = True
48 inLocalList _ "false" = True
49 inLocalList db id_name = case Map.lookup id_name db of
50 Just - True
```

```
51 -> False
5253 addEntry :: Ident -> EntryType -> IdDB -> IdDB
54 addEntry ident IdLocal gl =
55 let id_name = (identToString ident) in
56 Map.insert id_name [dummyEntry] gl
57 addEntry ident t gl =
58 let id_name = (identToString ident) in
59 let id_entry = identToEntry ident t in
60 Map.insertWith mergeEntry id_name [id_entry] gl
61 where
62 mergeEntry :: [IdEntry] -> [IdEntry] -> [IdEntry]
63 mergeEntry [n] o = n : o64 mergeEntry \Box o = o -- we know new value must be a singleton list
65
66 parseDeclList :: IdDB -> IdDB -> [(Maybe (CDeclarator a0), b0, c0)] ->
_{67} (IdDB, IdDB)
68 parseDeclList gl 11 [] = (g1, 11)69 parseDeclList gl 11 ((cDeclr, _{-}, _{-}):xs) = case cDeclr of
70 Nothing \rightarrow (gl, 11)
71 Just (CDeclr (Just ident) 2 - 2 - 3 \rightarrow72 case null ll of
73 True -> let gl' = addEntry ident IdDecl gl in parseDeclList gl' ll xs
_{74} _{74} _{2} \rightarrow let ll' = addEntry ident IdLocal ll in parseDeclList gl ll' xs
_{75} _{-} \rightarrow (g1, 11)
76
77 parseCSU :: IdDB -> IdDB -> CStructureUnion a -> (IdDB, IdDB)
78 parseCSU gl 11 (CStruct _ mident mdecl _ _) = case mident of
79 Just ident \rightarrow80 -- struct variable declarations are always indexed
81 let gl' = addEntry ident IdDecl gl in
82 case mdecl of
83 Just declL -> (parseStructDeclList gl' declL, ll)
_{84} -> (g1', 11)
_{85} _{-} \rightarrow (g1, 11)
86 where
87 -- struct fields are always indexed
88 parseStructDeclList gl' [] = gl'
89 parseStructDeclList gl' (x:xs) =
90 let (dl, _) = (parseDecl gl' Map.empty x) in parseStructDeclList dl xs
91
92 parseCType :: IdDB -> IdDB -> [CDeclarationSpecifier a] ->
93 [(Maybe (CDeclarator a0), b0, c0)] \rightarrow (IdDB, IdDB)
94 parseCType gl ll [] _ = (gl, ll)
95 parseCType gl ll (cType:_) declList = case cType of
96 -- struct or union
97 CTypeSpec (CSUType (csu) _) ->
98 let (g1', 11') = \text{parseCSU} g1 11 \text{ csu in}99 case declList of
100 \left[\right] \rightarrow \left(\text{gl}^+, \text{ ll}^+\right)101 - parseDeclList gl' ll' declList
```

```
102 -- other types
103 -> parseDeclList gl ll declList
104
_{105} --parseDecl :: CDeclaration a -> IdEntry
106 parseDecl :: IdDB -> IdDB -> (CDeclaration a) ->
107 (IdDB, IdDB)
108 parseDecl gl ll (CDecl cTypeList declrList _) =
109 parseCType gl ll cTypeList declrList
110 parseDecl gl 11 = (g1, 11)111
112 -- expr and stmt won't introduce new symbols so local DB is always discarded
113 parseExprList :: IdDB -> IdDB -> [CExpression a] -> EntryType -> IdDB
_{114} parseExprList gl [ ] = gl
115 parseExprList gl ll (expr:xs) id_type =
116 let gl' = parseExpr gl ll expr id_type in
117 parseExprList gl' ll xs id_type
118
119 parseExpr :: IdDB -> IdDB -> (CExpression a) -> EntryType -> IdDB
120 parseExpr gl ll cexpr id_type = case cexpr of
121 CComma exprList _ -> parseExprList gl ll exprList IdRef
122 CAssign _ expr1 expr2 _ ->
123 parseExpr2 gl ll (expr1, IdRef) (expr2, IdRef)
124 CCond expr1 Nothing expr2 _ ->
125 parseExpr2 gl ll (expr1, IdRef) (expr2, IdRef)
126 CCond expr1 (Just expr2) expr3 _ ->
127 parseExpr3 gl ll (expr1, IdRef) (expr2, IdRef) (expr3, IdRef)
128 CBinary _ expr1 expr2 _ ->
129 parseExpr2 gl ll (expr1, IdRef) (expr2, IdRef)
130 CCast _ expr _ -> parseExpr gl ll expr IdRef
131 CUnary _ expr _ -> parseExpr gl ll expr IdRef
132 CSizeofExpr expr _ -> parseExpr gl ll expr IdRef
133 CIndex expr1 expr2 _ ->
134 parseExpr2 gl ll (expr1, IdRef) (expr2, IdRef)
135 CCall expr exprList _ ->
136 -- callee must be defined so ll can't be changed
137 let gl' = parseExpr gl ll expr IdCall in
138 parseExprList gl' ll exprList IdRef
139 CMember struct field \overline{\phantom{a}} -> -- field :: Ident is always indexed
140 let gl' = parseExpr gl ll struct IdRef in
141 addEntry field IdRef gl'
142 CVar ident -143 -- if the ident is a local variable, just discard it
144 if inLocalList 11 (identToString ident)
145 then gl
146 else addEntry ident id_type gl
147 - \rightarrow gl
148
149 parseExpr2 :: IdDB -> IdDB -> (CExpression a, EntryType) ->
150 (CExpression a, EntryType) -> IdDB
151 parseExpr2 gl 11 (expr1, t1) (expr2, t2) =
_{152} let gl' = parseExpr gl ll expr1 t1 in
```

```
153 parseExpr gl' ll expr2 t2
154
155 parseExpr3 :: IdDB -> IdDB -> (CExpression a, EntryType) ->
156 (CExpression a, EntryType) -> (CExpression a, EntryType) -> IdDB
157 parseExpr3 gl 11 exprt1 exprt2 (expr3, t3) =
158 let gl' = parseExpr2 gl ll exprt1 exprt2 in
159 parseExpr gl' ll expr3 t3
160
161 parseStmt :: IdDB -> IdDB -> (CStatement a) -> IdDB
162 parseStmt gl ll cstmt = case cstmt of
163 CLabel label stmt _ - ->
164 let gl' = addEntry label IdLabel gl in
165 parseStmt gl' ll stmt
166 CCase expr stmt _ ->
167 let gl' = parseExpr gl ll expr IdRef in
168 parseStmt gl' ll stmt
169 CCases expr1 expr2 stmt - \rightarrow170 let gl' = parseExpr2 gl ll (expr1, IdRef) (expr2, IdRef) in
171 parseStmt gl' ll stmt
172 CDefault stmt - ->
173 parseStmt gl 11 stmt
174 CExpr (Just expr) - ->
175 parseExpr gl 11 expr IdRef
176 CCompound label compoundItems _ ->
177 parseCompound gl 11 label compoundItems
178 CIf expr stmt Nothing _ ->
179 let gl' = parseExpr gl ll expr IdRef in
180 parseStmt gl' ll stmt
181 CIf expr stmt1 (Just stmt2) ->
182 let gl' = parseExpr gl ll expr IdRef in
183 let gl'' = parseStmt gl' ll stmt1 in
184 parseStmt gl'' ll stmt2
185 CSwitch expr stmt _ ->
186 let gl' = parseExpr gl ll expr IdRef in
187 parseStmt gl' ll stmt
188 CWhile expr stmt - ->
189 let gl' = parseExpr gl ll expr IdRef in
190 parseStmt gl' ll stmt
191 CFor _ _ _ _ _ -> parseCFor cstmt
192 CGoto label _ ->
193 addEntry label IdLabel gl
194 CReturn (Just expr) ->
195 parseExpr gl ll expr IdRef
196 - -> gl
197 where
198 mParseExpr gl' ll' mexpr = case mexpr of
199 Nothing -> Just gl'
200 Just expr -> Just (parseExpr gl' ll' expr IdRef)
201 parseCFor (CFor (Left mexpr1) (mexpr2) (mexpr3) stmt _) =
202 case mParseExpr gl ll mexpr1 >>= \gl1 ->
203 (mParseExpr gl1 ll) mexpr2 >>= \gl2 ->
```

```
204 (mParseExpr gl2 ll) mexpr3 of
205 Nothing \rightarrow gl
206 Just gl3 -> parseStmt gl3 ll stmt
207 parseCFor (CFor z = 2 - 1 = 0) = gl
208 parseCFor _ = gl
209
210 -- C code compound, gl is global symbol DB, ll is local symbol DB
211 -- Updates to a local symbol in a compound is discarded when the compound
212 -- is parsed
213 parseCompound :: IdDB -> IdDB -> [Ident] -> [CCompoundBlockItem a]
_{214} -> IdDB
215 parseCompound gl \Box \Box = gl \Box -- end of parsing, ll is discarded
_{216} parseCompound gl 11 labels (blockItem:xs) = case blockItem of
217 CBlockStmt stmt -> -- Stmt won't introduce new symbols
218 let gl' = parseStmt gl ll stmt in
219 parseCompound gl' ll labels xs
220 CBlockDecl decl ->
221 let (g1', 11') = parseDecl gl 11 decl in
222 parseCompound gl' ll' labels xs
223 CNestedFunDef (\_) \rightarrow gl \ -- GNU C nested function is not supported
224
225 parseFunDeclr :: IdDB -> (CDerivedDeclarator a) -> IdDB
226 parseFunDeclr 11 (CFunDeclr (Left _) _ _ ) = 11 -- old-style function declaration is not supported
_{227} parseFunDeclr 11 (CFunDeclr (Right (cDecls, _{2})) _{-} ) =
228 forEachCDecl ll cDecls
229 where
230 forEachCDecl :: IdDB -> [CDeclaration a] -> IdDB
_{231} forEachCDecl rl [] = r1232 forEachCDecl rl (cDecl:xs) =
233 let (new_rl, _) = (parseDecl rl Map.empty cDecl) in forEachCDecl new_rl xs
234 parseFunDeclr ll _ = ll
235
236 -- Function definitions
237 parseDef :: IdDB -> (CFunctionDef a) -> IdDB
238 parseDef gl (CFunDef _ cDeclr _ cCompound _) = case cDeclr of
_{239} (CDeclr (Just ident) [cFunDeclr] _{239} ->
240 let gl' = addEntry ident IdDecl gl in - add function name to global list
241 let 11 = parseFunDeclr Map.empty cFunDeclr in - add function arguments to local list
242 case cCompound of
243 (CCompound labels items _) ->
244 parseCompound gl' ll labels items
245 - - g1'246 -> g1247
248 parseTranslUnit :: IdDB -> [CExternalDeclaration a] -> IdDB
249 parseTranslUnit gl [] = gl
250 parseTranslUnit gl (x:xs) = case x of251 CDeclExt decl \rightarrow let (dl, \Box) = (parseDecl gl Map.empty decl) in parseTranslUnit dl xs
252 CFDefExt def -> let dl = parseDef gl def in parseTranslUnit dl xs
253 - - g1254
```

```
255 parseAST :: CTranslationUnit a -> IdDB
256 parseAST (CTranslUnit l _) = parseTranslUnit Map.empty l
257
258 readWithPrep :: String -> IO ()
259 readWithPrep input_file = do
260 ast <- errorOnLeftM "Parse Error" $
261 parseCFile (newGCC "gcc") Nothing [""] input_file
262 mapM_ print $ parseAST ast
263
264 errorOnLeft :: (Show a) => String -> (Either a b) -> IO b
265 errorOnLeft msg = either (error . ((msg ++ " : ")+)). show) return
266 errorOnLeftM :: (Show a) => String -> IO (Either a b) -> IO b
267 errorOnLeftM msg action = action >>= errorOnLeft msg
```